# **Roteiro para submissão de propostas no âmbito dos editais 07/20 e 08/20 Brasil-Alemanha**

**Soluções tecnológicas inovadoras para o desenvolvimento sustentável e o crescimento econômico do Brasil e da Alemanha em projetos de Bioeconomia**

> **Qual o endereço eletrônico das respectivas Chamadas Públicas ? Pela parte brasileira:**

SELEÇÃO PÚBLICA MCTI/FINEP/FNDCT - Subvenção Econômica à Inovação – 07/2020 <http://www.finep.gov.br/chamadas-publicas/chamadapublica/653>

> SELEÇÃO PÚBLICA MCTI/FINEP/FNDCT Cooperativo ICT– 08/2020 <http://www.finep.gov.br/chamadas-publicas/chamadapublica/654>

# **Pela parte alemã:**

Bioeconomy International 2021: Germany-Brazil <https://www.bioeconomy-international.de/2021>

# **1. O cliente deve selecionar qual dos dois editais é o mais apropriado para si**

**2. Ao acessar a Chamada Publica da parte brasileira (Finep), os clientes se deparam com a seguinte tela:**

F

 $rac{1}{2}$ 

 $\mathbf{I}$ 

 $\frac{1}{21}$ 

 $P<sub>a</sub>$ 

PO

 $\overline{E}$ 

.

 $\epsilon$ 

p

 $\overline{1}$ 

 $\bar{1}$ 

 $\frac{F_0}{s}$ 

#### **O** BRAS **AVIRUS (COVID-19)** Simplifique! Participe Acesso à informação Legislação Canais **(Covid-**Agesibilidade | Alto Contraste | -A A +A | Aiuda | Pen Finep FD @ in & a Toício > Chamadas Públicas Chamadas Públicas Subvenção Econômica à inovação- 07/2020 (Parceria com a Alemanha) Filtre as chamadas Palavra-chave SOLUÇÕES TECNOLÓGICAS INOVADORAS PARA O DESENVOLVIMENTO SUSTENTÁVEL E O SOLUÇÕES TECNOLÓGICAS INOVADORAS PARA O DESENVOLVIMENTO SUSTENTÁVEL {<br>CRESCIMENTO ECONÔMICO DO BRASIL E DA ALEMANHA EM PROJETOS DE BIOECONO Esta Seleção Pública objetiva conceder recursos não reembolsáveis para o desenvolvimento de Público-alvo esta setução -runtura origetora controduer tecutos nato reerinonsaveis para o uesertuvom.<br>Soluções inovadoras por empresas brasileiras que atuem com pesquisa, desenvolvime<br>inovação, preferencialmente em associação com ICT Empresas cooperação com uma instituição alemã de modo a atender alguns dos temas e desafios da Cooperação com uma instituição atema<br>bioeconomía preconizados neste Edital. Empresas | Startup s de Fundos de Investimento en Data de Publicação: 08/10/2020 Ïп **Participações** Prazo para envio de propostas até: 19/03/2021  $\Box$ ICT / Empresa (Fundacões) Fonte de Recurso: FNDCT Público-alvo: Empresas **ICTs** | Empresas Tema(s): Biotecnologia  $\Box$ Instituições de Pesquisa Situacão: Aberta  $\Box$ Instituições de pesquisa Documentos Startung  $\Box$ Data de publicação Nome do documento Formatos proprietários Formatos abertos  $\sum_{\mathbf{p}\in\mathbf{F}}$ 08/10/2020  ${\color{blue}\textbf{E}\textbf{dital}}% {\color{blue}\textbf{E}\textbf{dual}}% {\color{blue}\textbf{E}\textbf{dial}}% {\color{blue}\textbf{E}\textbf{dial}}% {\color{blue}\textbf{E}\textbf{dial}}% {\color{blue}\textbf{E}\textbf{dial}}% {\color{blue}\textbf{E}\textbf{dial}}% {\color{blue}\textbf{E}\textbf{dial}}% {\color{blue}\textbf{E}\textbf{dial}}% {\color{blue}\textbf{E}\textbf{dial}}% {\color{blue}\textbf{E}\textbf{dial}}% {\color{blue}\textbf{E}\textbf{dial}}% {\color{blue}\textbf{E}\textbf{dial}}$  $rac{1}{\alpha}$  $\bullet$ 13/11/2020 EAP

# **Edital 07/20 Edital 08/20**

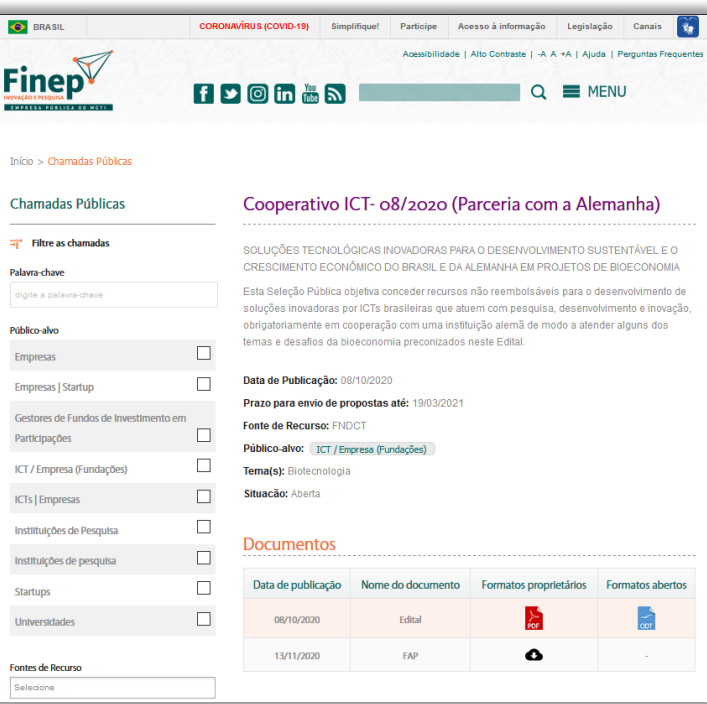

**3. O cliente deve então clicar no link FAP para iniciar o preenchimento conforme abaixo:**

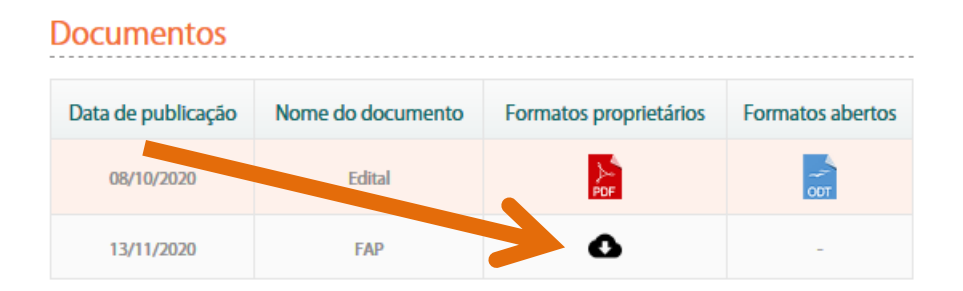

Alternativamente o cliente poderá digitar o endereço:<https://forms.finep.gov.br/forms/externo/>

### **4. será exibida a tela abaixo**

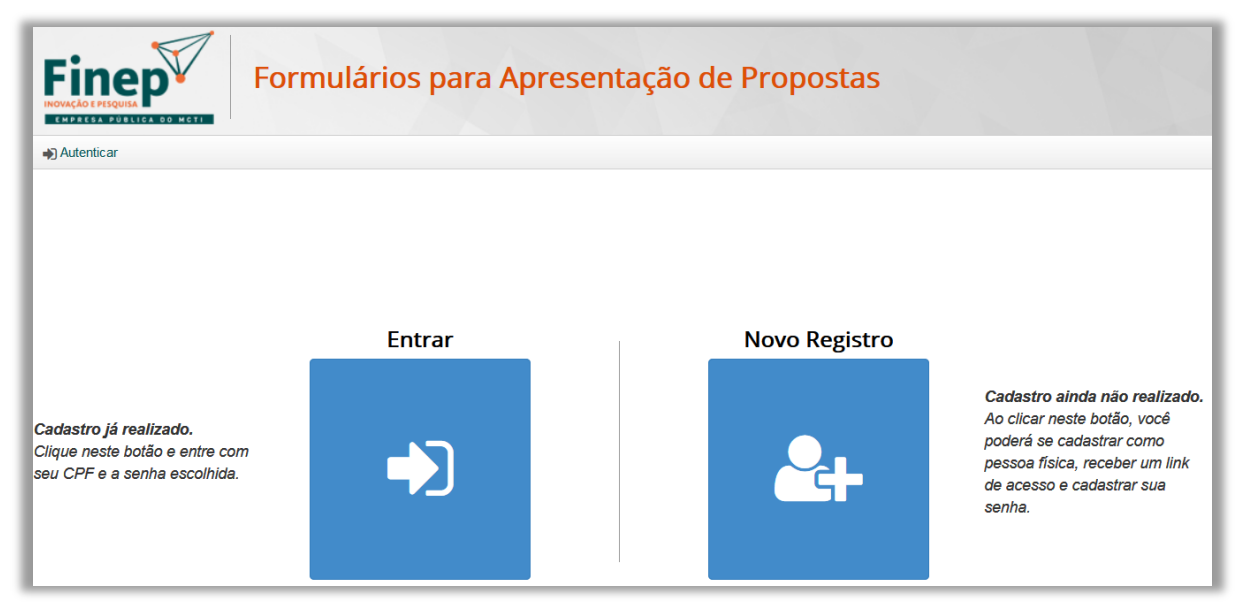

**5. o cliente deve efetuar o cadastro para ter acesso ao preenchimento do FAP seguindo as explicações descritas na própria tela**

**6. Cumprida a etapa de cadastramento e validação do e-mail, o cliente deve então efetuar o Login:**

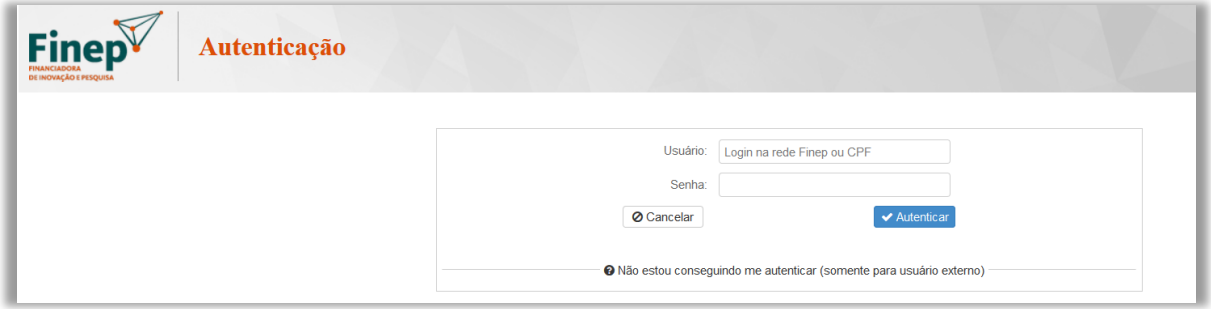

**7. Após efetuar o login, aparecerá a tela com a opção de preenchimento de todas as Chamadas Públicas em aberto na Finep conforme tela abaixo. O cliente deverá selecionar** 

# **Brasil-Alemanha 07/20 ou Brasil Alemanha 08/20 clicando no botão "Iniciar Inscrição" correspondente:**

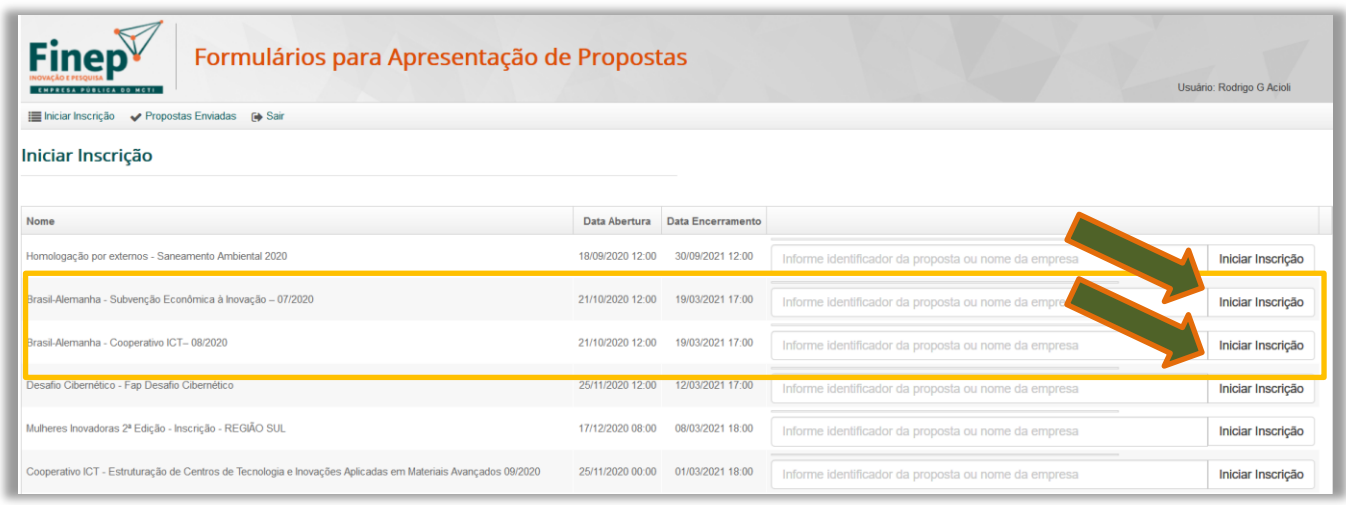

8. Após iniciar a inscrição, será exibida a seguinte tela:

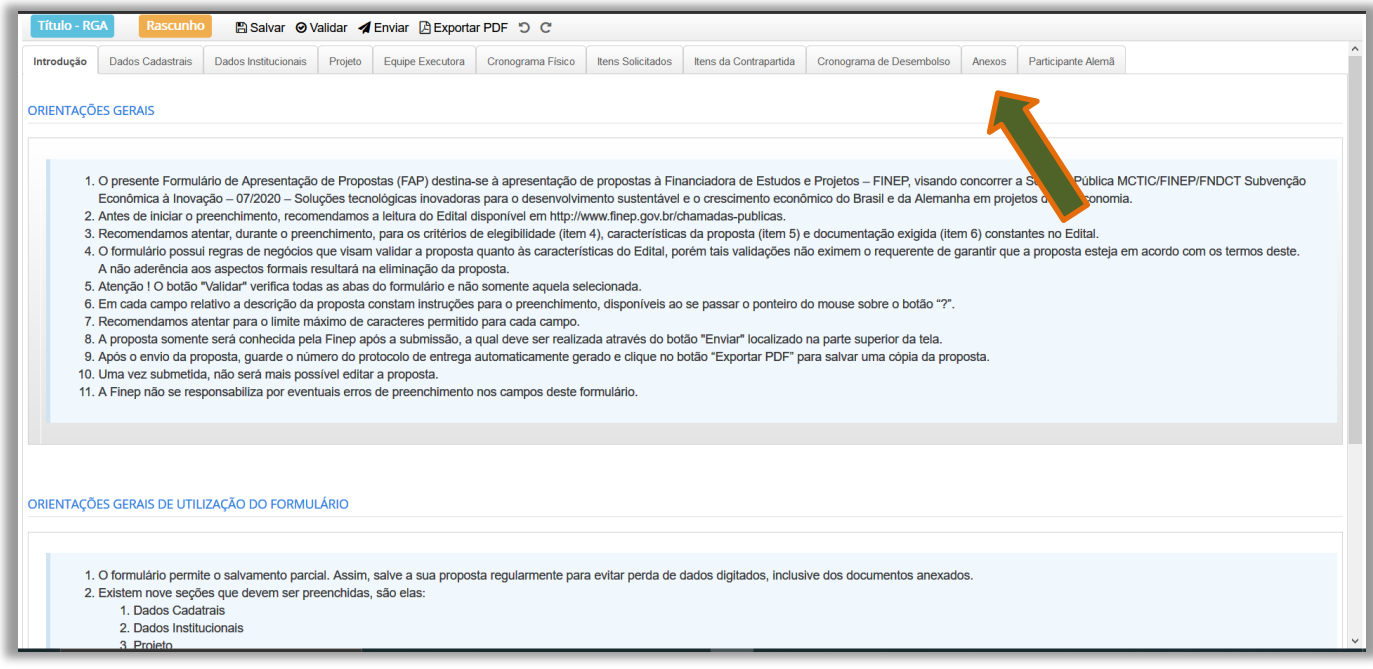

**9. O cliente deve observar as instruções de preenchimento existentes em cada uma das abas bem como os campos de ajuda marcados pelo sinal "?"**

# **10. Na guia "ANEXOS" o cliente deve adicionar, no formato PDF, todos documentos exigidos, especialmente :**

- Cópia da proposta na versão em inglês submetida para www.bioeconomy-international.de/2021 (conforme item 5.1.2 do edital):
- Documento que comprove a formalização do arranjo institucional entre os partícipes (conforme item 5.1.3 do edital):
- Plano de Projeto Conjunto (conforme item 5.1.4 do edital)
- Qualquer outra documentação que julgar relevante e deseje enviar como anexo